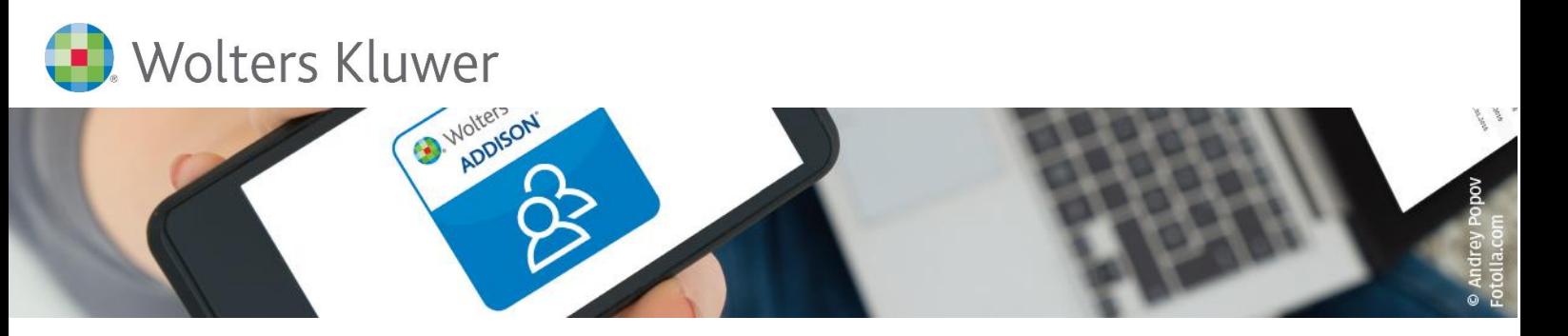

# **Portal Individualisierung – Mandantenbeziehung digital gestalten (SBS Lohn/SBS Lohn plus®) für AKTE-Anwender**

# **Wie richte ich mein Portal im SBS Lohn/SBS Lohn plus® ein? ADDISON OneClick**

Für die digitale Zusammenarbeit zwischen Ihnen und Ihrem Mandanten stehen verschiedene Applikationen zur Verfügung − angepasst auf die Vorkenntnisse Ihrer Mandanten und jederzeit den wachsenden Anforderungen entsprechend flexibel erweiterbar. Richten Sie ADDISON OneClick individuell und passgenau für jeden Mandanten ein.

Gehen Sie gemeinsam mit uns neue Wege und entdecken Sie die Vorteile der Online-Zusammenarbeit, die zahlreiche Möglichkeiten der Arbeitserleichterung für Sie und Ihre Mandanten bereithält.

# **Ihr Nutzen**

In diesem Webinar erhalten Sie einen ersten Einblick in ADDISON OneClick aus Sicht des Steuerberaters. Wir zeigen Ihnen, wie Sie ADDISON OneClick im SBS Lohn einrichten.

### **Inhalte**

- ADDISON OneClick Grundlagen im SBS Lohn/SBS Lohn plus<sup>®</sup>
	- − ADDISON OneClick Einstellungen (ID 923)
	- − DokuKonsole (ID 833)
	- Portalanlage/-verknüpfung mit dem Firmenstamm im SBS Lohn/SBS Lohn plus® (ID 119)
	- Einrichtung Zugriff Arbeitsgeber Auswertungen im SBS Lohn/SBS Lohn plus<sup>®</sup> (ID 906)
	- Einrichtung Zugriff Arbeitnehmer Auswertungen im SBS Lohn/SBS Lohn plus® (ID 907)
	- Hinterlegung externer Dokumente im Firmen-/Personalstamm zum upload mit den monatlichen Lohnauswertungen
	- Versendung der Auswertungen (ID 827) bzw. per DokuBox-Ausgabe
	- ADDISON OneClick als App auf Smartphone und Tablet

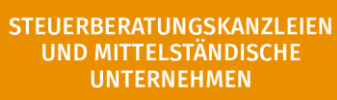

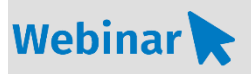

## **A\_P.203**

#### **Teilnehmerkreis**

Das Webinar richtet sich an Anwender/-innen der von SBS Lohn/SBS Lohn plus®.

**Fachliche Voraussetzung** Grundkenntnisse in SBS Lohn/SBS Lohn plus®.

回しん

#### **Technische Voraussetzung**

Internetzugang Lautsprecher bzw. Headset oder Telefon

**Lernmethode** Webinar

**Dozent** Erfahrender Kundenbetreuer für den SBS Lohn/SBS Lohn plus®.

**Dauer** ca. 45 Minuten

**Teilnahmegebühr** gemäß Akademie-Shop

#### **Hinweis für AKTE-Anwender**

**In diesem Webinar wird für AKTE-Anwender die Portal Individualisierung im SBS Lohn/SBS Lohn plus® gezeigt. AKTE ist bei Ihnen das federführende System.**

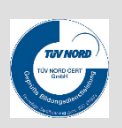

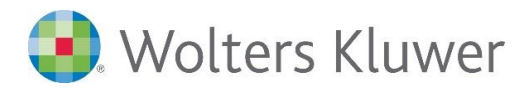